## Horse eBooks (nonfiction)

Directions: Click on the book cover or scan a QR code. Enter the Galileo password (café). Click on PDF Full Text.

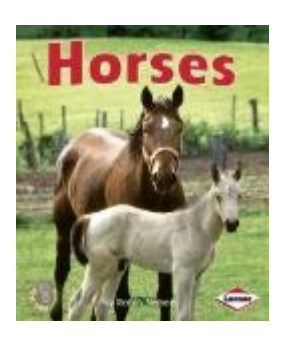

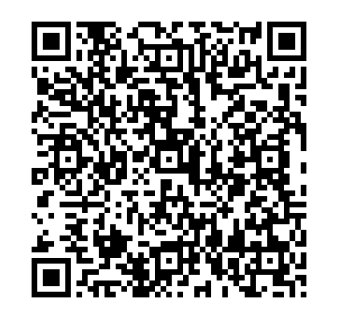

 $\leftrightarrow$ 

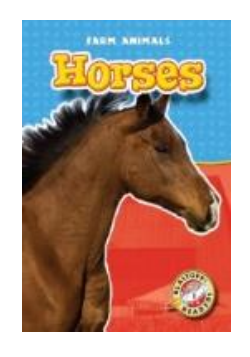

AX

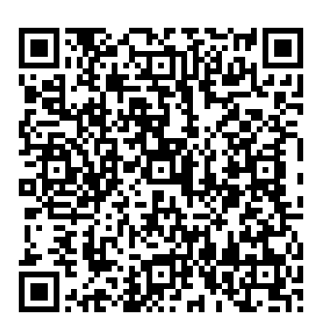

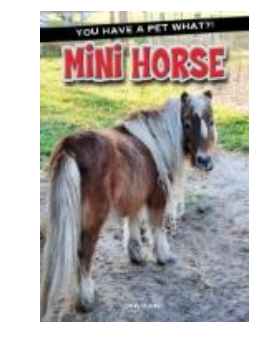

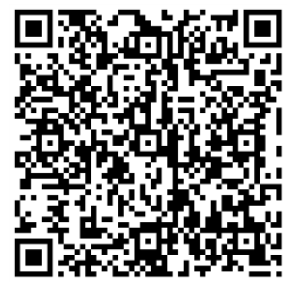

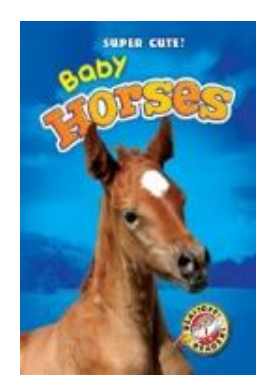

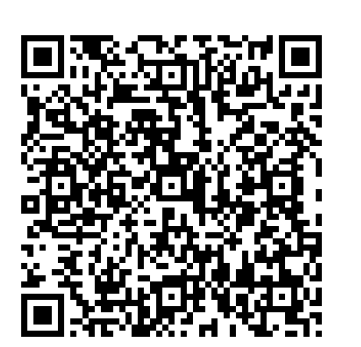

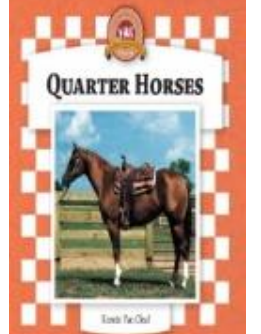

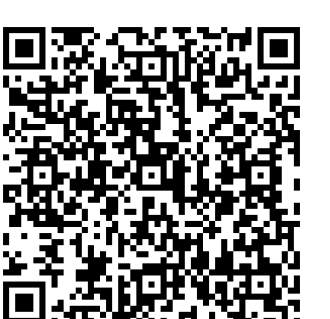

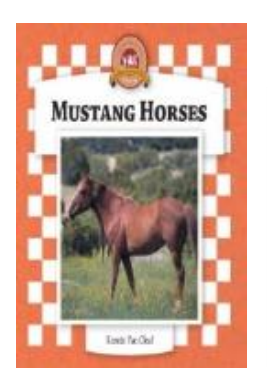

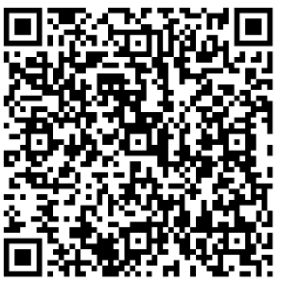